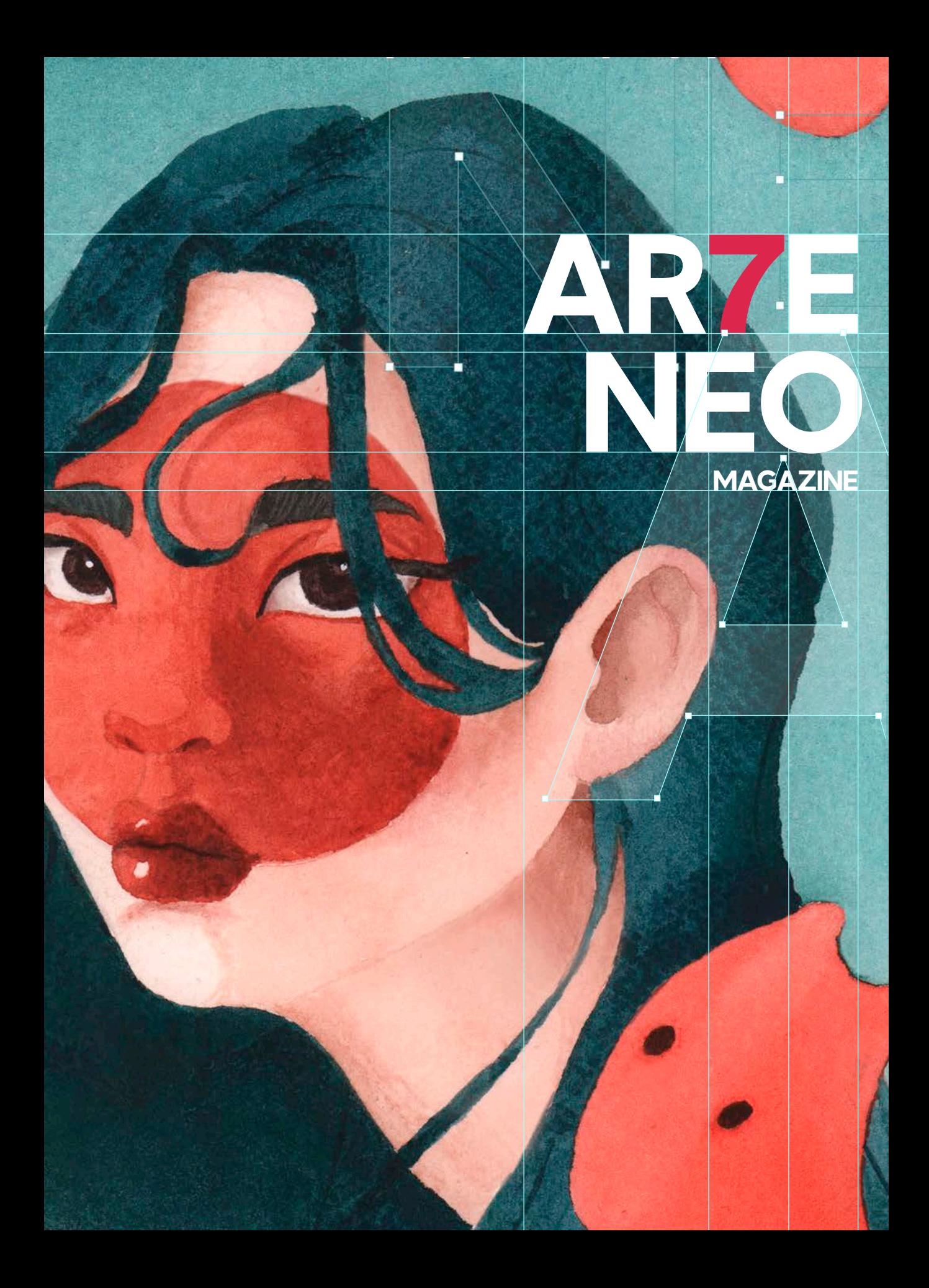

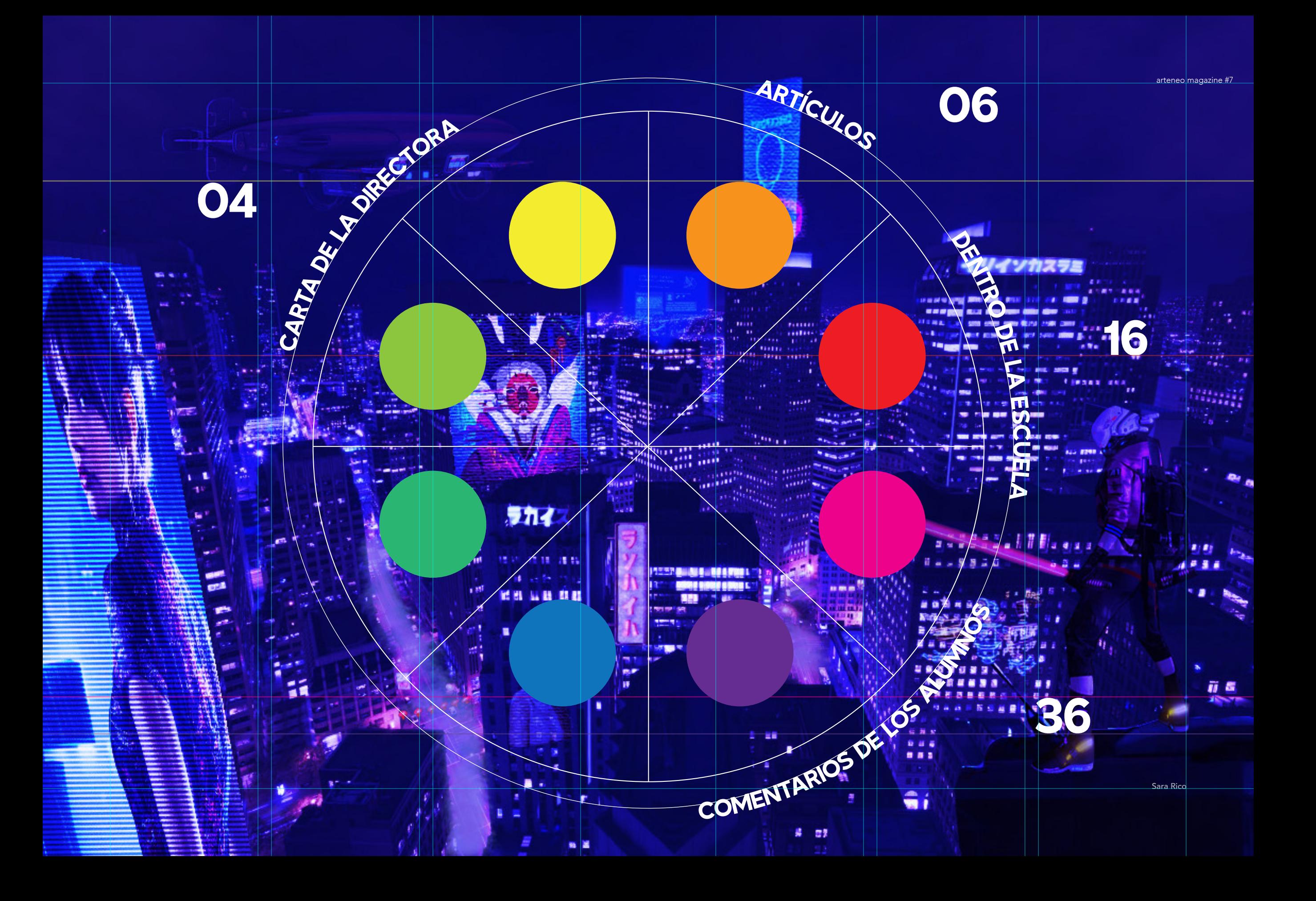

### Carta de la directora

*"Todo niño es un artista porque cree ciegamente en su propio talento. La razón es que no tiene ningún miedo a equivocarse. Hasta que el sistema le enseña poco a poco que el error existe y debe avergonzarse de él"*

Ken Robinson

Laura Palacio

*"Si no estás preparadx para la equivocación, no saldrán ideas originales"*

Ken Robinson

Pablo Picasso dijo una vez: "Todo niño es un artista, el problema es cómo seguir siendo artistas al crecer". Ken Robinson, pensador, escritor y educador en proyectos internacionales vinculados al Arte, lo desarrolla un poco más: "Todo niño es un artista porque cree ciegamente en su propio talento. La razón es que no tiene ningún miedo a equivocarse. Hasta que el sistema le ens poco a poco que el error exist debe avergonzarse de él". Pero el mismo Ken ofrece una salida "Si no estás preparadx para la equivocación, no saldrán ideas

talento, muchas veces porque

En nuestro cometido cor educadores, en Artene especial empeño en ayud a descubrir vuestras apt individuales facilitando un entorno en el que aprender y poner en marcha su desa medio, el aprendizaje con errores debe formar parte de un proceso natural, y no habla e incapacidad sino del trayecto ya recorrido, el trabajo re

desarrollo no tiene límites. Habéis tomado la decisión de dirigir vuestro futuro hacia una imaginación, la creatividad, la percepción, la observación, y otras valiosas habilidades, os relacionan con algo fundame de manejar y generar recursos

 $\mathbf{A} = \mathbf{A} + \mathbf{A}$  and  $\mathbf{A} = \mathbf{A} + \mathbf{A}$  and  $\mathbf{A} = \mathbf{A} + \mathbf{A}$  and  $\mathbf{A} = \mathbf{A} + \mathbf{A}$  and  $\mathbf{A} = \mathbf{A} + \mathbf{A}$  and  $\mathbf{A} = \mathbf{A} + \mathbf{A}$  and  $\mathbf{A} = \mathbf{A} + \mathbf{A}$  and  $\mathbf{A} = \mathbf{A} + \mathbf{A}$  and  $\mathbf{$ mecánico, porque siendo fieles a nuestra verdadera autoconciencia, sólo comprendemos la educación desde el procedimiento humano.

Victoria Regules

# 6 Construction of the construction of the construction of the construction of the construction of the construction of the construction. LA ACTIVIDAD **Manufacture 1999** CREATIVA Y SUS # BENEFICIOS EN NUESTRO ESTADO EMOCIONAL

¿Alguna·vez·te·has·preguntado·por·qué·cuando· dibujas,·ilustras·o·pintas·te·sientes·bien·y·el· tiempo·parece·pasar·sin·darte·cuenta?

> Es debido a que el estímulo que proporciona toda actividad creativa tiene un efecto muy positivo en nuestra mente proporcionando bienestar emocional en muchos aspectos. Seguro que has experimentado que, tanto en etapas positivas de nuestra vida, como en momentos menos buenos, realizar una acción creativa funciona a modo de canal donde podemos proyectar nuestros pensamientos o inquietudes, convirtiéndose en una maravillosa forma de aliviar peso emocional.

Vamos a descubrir los beneficios de la producción artística en nuestro desarrollo emocional ¡Acompáñanos! Pero ¿qué ocurre cuando estamos desarrollando una actividad creativa? Pues que entra en funcionamiento la química de la felicidad, nuestros niveles de dopamina aumentan. La dopamina es un neurotransmisor asociado con el placer y el bienestar, elementos esenciales para estimular la motivación. También favorece la capacidad de concentración, lo que nos permite sumergirnos en nuestro trabajo durante horas sin darnos cuenta, desconectar de nuestro entorno y preocupaciones diarias.

Además, la actividad creatividad nos ayuda a expresar nuestros sentimientos y emociones de una forma diferente, lo que a su vez facilita comprendernos mejor a nosotros mismos y gestionar nuestras emociones. En el caso del dibujo, la ilustración o la pintura, la actividad creativa nos lleva a experimentar con técnicas, colores o texturas, y desarrollar nuestra capacidad de observación y nuestra sensibilidad hacia el entorno. Al dibujar o pintar nuestra atención se centra en los detalles para observar con más detenimiento lo que nos

Almudena González

rodea y a apreciar la belleza de las cosas simples de la vida como, por ejemplo, el sonido del lápiz deslizándose sobre un papel rugoso, la aleatoriedad de las manchas de acuarela al entrelazarse entre sí o concentrarnos en vectorizar una ilustración con precisión de cirujano. ¿no te resulta familiar esa sensación? ¿Cómo podemos convertir a la actividad creativa en nuestra aliada cotidiana? Aquí van una serie de ideas:

ŵ

THING

⊛

Practica constantemente: La creatividad es una habilidad que se puede desarrollar y mejorar con el entrenamiento diario. Dedica un tiempo cada día para dibujar, pintar, ilustrar, tocar un instrumento, cocinar un pastel o hacer manualidades.

Lo importante es que te permitas disfrutar del proceso creativo sin preocuparte por el resultado final.

Manuel Acuses

arteneo magazine #7

Aprende nuevas técnicas experimenta con diferentes materiales como lápices, acuarelas, óleos, acrílicos, etc. El dibujo, la ilustración y la pintura son actividades muy versátiles que te permiten experimentar con diferentes técnicas y materiales.

Observa y estudia el trabajo de otros artistas: Tómate un tiempo en estudiar el trabajo de otros artistas que admires o sigas desde hace tiempo.

9

Analiza cómo utilizaron el color, la composición y la técnica en su obra. No se trata de copiar, sino de aprender y encontrar inspiración.

Prueba nuevos estilos: No te limites a lo que sabes hacer. Experimentar diferentes estilos y temas te ayudará a ampliar tu perspectiva y desarrollar nuevas habilidades con las que podrás forjar un estilo propio.

PANTONE 12-5507 TCX **Bay** 

Lidia Martínez

PANTONE 13-3405 TCX Lilac Snow

PANTONE

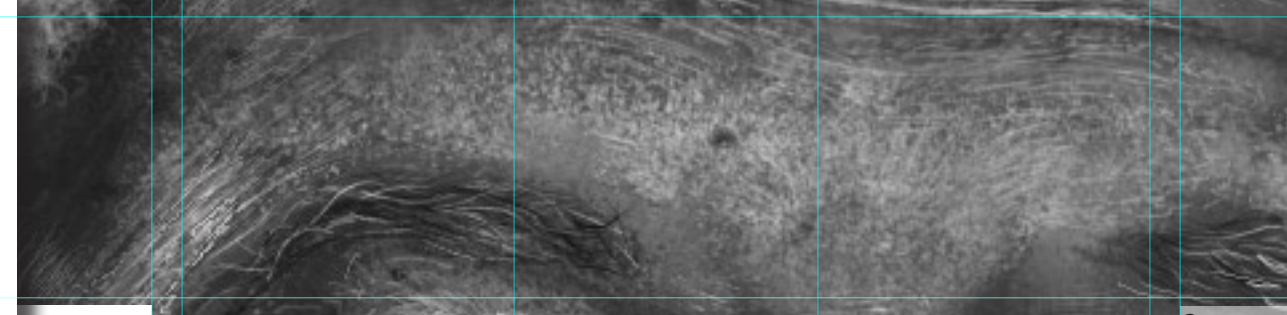

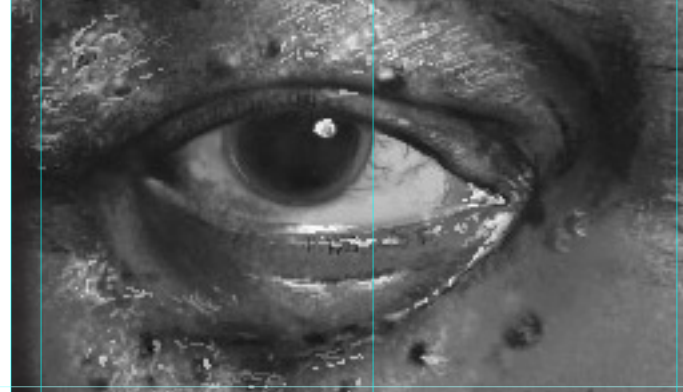

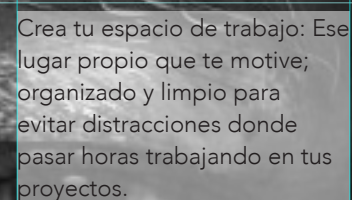

Anota tus ideas: Recopila tus ideas. Anota o haz fotos de todo lo que te llame la atención y utilízalo como fuente de inspiración para tus proyectos futuros. Todo lo que te está a tu alrededor puede ser una idea en ciernes para tus creaciones.

No tengas miedo de cometer errores: Los errores son parte del proceso creativo y son una excelente oportunidad para aprender y mejorar. Mantén una actitud positiva y disfruta del proceso de creación.

arteneo magazine #7

Comparte tus creaciones. Compartir tus dibujos, ilustraciones o pinturas con otras personas puede ser una forma muy gratificante de expresarte y de conectar con los demás. ¡Manos a la obra, desarrollemos nuestra actividad creativa para vivir más felices y mejor!

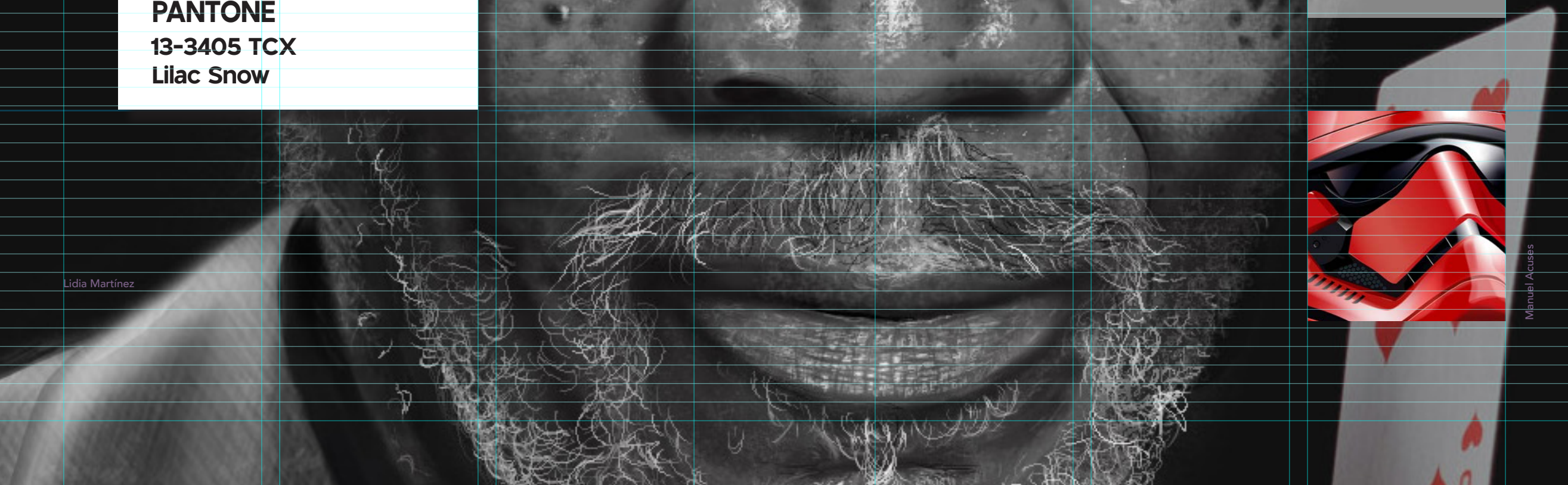

Manuel Acuses

arteneo magazine #7

# modo<br>decolor ¿Sabes qué elegir para tu

?# ilustración o diseño digital

Cuántas·veces·nos·habrá·ocurrido·que·imprimimos un·archivo·y·el·color·final·no·es·el·que·esperábamos ni·se·asemeja·con·el·que·observábamos·en·nuestras pantallas. ¿Por·qué·cuando·imprimo·los·colores· de·la·pantalla·no·son·los·mismos·que·en·papel? La·razón·es·que·existen·diferentes·modos·de presentar·el·color·para·su·posterior·aplicación.

Los modos de color son un aspecto fundamental en ilustración digital, la fotografía o el diseño gráfico. Podríamos definirlos como representaciones del espectro de color visible, es decir, el que percibe nuestro ojo. Es importante mencionar también que el espectro visible depende directamente del porcentaje de gris, del tono y de la saturación. Nos interesa saber que existen dos formas de ver el color: la síntesis aditiva, que hace referencia a suma de color y es el modelo RGB, y la síntesis sustractiva, que habla de los colores mezclas primarios, CMY.

El modo de color RGB es uno de los más empleados en la ilustración digital y el diseño

Los modos de color son un aspecto fundamental en ilustración digital, la fotografía o el diseño gráfico. tricromáticas compuestas por los colores primarios de la luz. Precisamente de ahí proviene el nombre, RGB significa Red, Green, Blue, en español Rojo, Verde y Azul, que son los tres colores luz que se utilizan para crear todos los demás colores. La suma de estos colores primarios produce el blanco, lo que nos indica que el RGB es un modelo de color aditivo, considerado el estándar de imagen de todo color que se utilice con pantallas o monitores.

gráfico. Ofrece imágenes

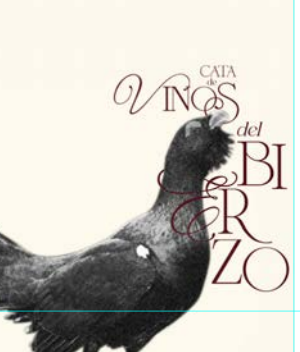

 $\sim$   $\frac{1}{2}$ 

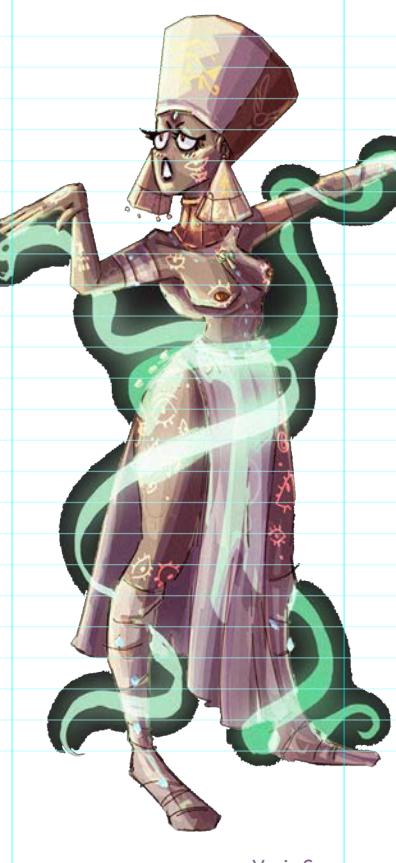

Vania Sanz

de ver el color: la síntesis de ver el color: la síntesis de ver el color: la síntesis de ver el color: la síntesis d Podríamos definirlos como representaciones del espectro de color visible, es decir, el que percibe nuestro ojo. Es importante mencionar también que el espectro visible depende directamente del porcentaje de gris, del tono y de la saturación. Nos interesa saber que existen dos formas aditiva, que hace referencia a suma de color y es el modelo RGB, y la síntesis sustractiva, que habla de los colores mezclas primarios, CMY. El modo de color RGB es uno de los más empleados en la

Laura Palacio

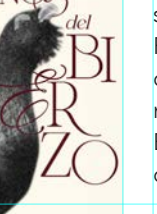

#### noes arte Ilustración

ilustración digital y el diseño gráfico. Ofrece imágenes tricromáticas compuestas por los colores primarios de la luz. Precisamente de ahí proviene el nombre, RGB significa Red, Green, Blue, en español Rojo, Verde y Azul, que son los tres colores luz que se utilizan para crear todos los demás colores. La suma de estos colores primarios produce el blanco, lo que nos indica que el RGB es un modelo de color aditivo, considerado el estándar de imagen de todo color que se utilice con pantallas o monitores.

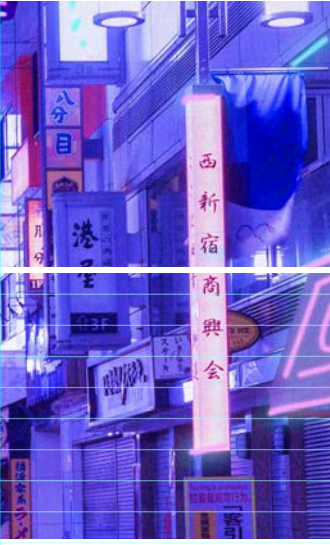

Hernán Rodríguez

En este modo combinamos los valores de cada uno de los tres canales para crear una amplia gama de colores. El modo de color RGB se utiliza comúnmente en monitores de ordenador y toda pieza creada con intención de reproducirse en una pantalla. Por ello, es ideal para imágenes digitales que vayamos a utilizar en medios electrónicos como un sitio web o una red social pues es el más versátil, admitiendo todas las opciones que proporcionan las aplicaciones gráficas. De hecho, ¡también es el modo de color más adecuado si deseamos imprimir nuestro archivo en

casa!

 $\mathbb{Z}$ 

14 **14 14 14 14 15 <b>15 15 <b>15 15 15 <b>15 15 15 15 15 15 15 15 15 15 15 15 15 15 15 15 15 15 15 15 15 15 15 15 15 15 15 15**  El modo de color CMYK es comúnmente utilizado en la producción de imágenes impresas. CMYK significa Cyan, Magenta, Yellow y Black (Cian, Magenta, Amarillo y Negro) En el caso del CMYK diríamos que se trata de un modelo de color sustractivo, pues la suma de todos los colores pigmento primarios produce teóricamente el negro. De esta manera, nos proporciona imágenes a todo color y, combinando los valores de estos cuatro colores, conseguimos crear una gama completa. El modo de color CMYK se utiliza comúnmente en la industria de la impresión profesional, ya que dichos procesos utilizan tinta de estos cuatro colores para crear la imagen. El modo de color HSB es apropiado cuando trabajamos según los valores de Hue, Saturation y Brigtness (tono,

saturación y luminosidad), de ahí su nombre. Los diferentes programas de diseño cuentan con una rueda cromática desde la cual se configura el sistema HSB. El HSB es bastante útil en la ilustración digital ya que nos permite realizar correcciones de color muy concretas con ajustes más naturales en los citados parámetros, por lo que resulta ventajoso en el trabajo en Diseño Gráfico. Seguimos con el modelo de color LAB es el que más se aproximaría a la visión humana pues tiene una gama de colores más grande que el RGB o el CMYK.

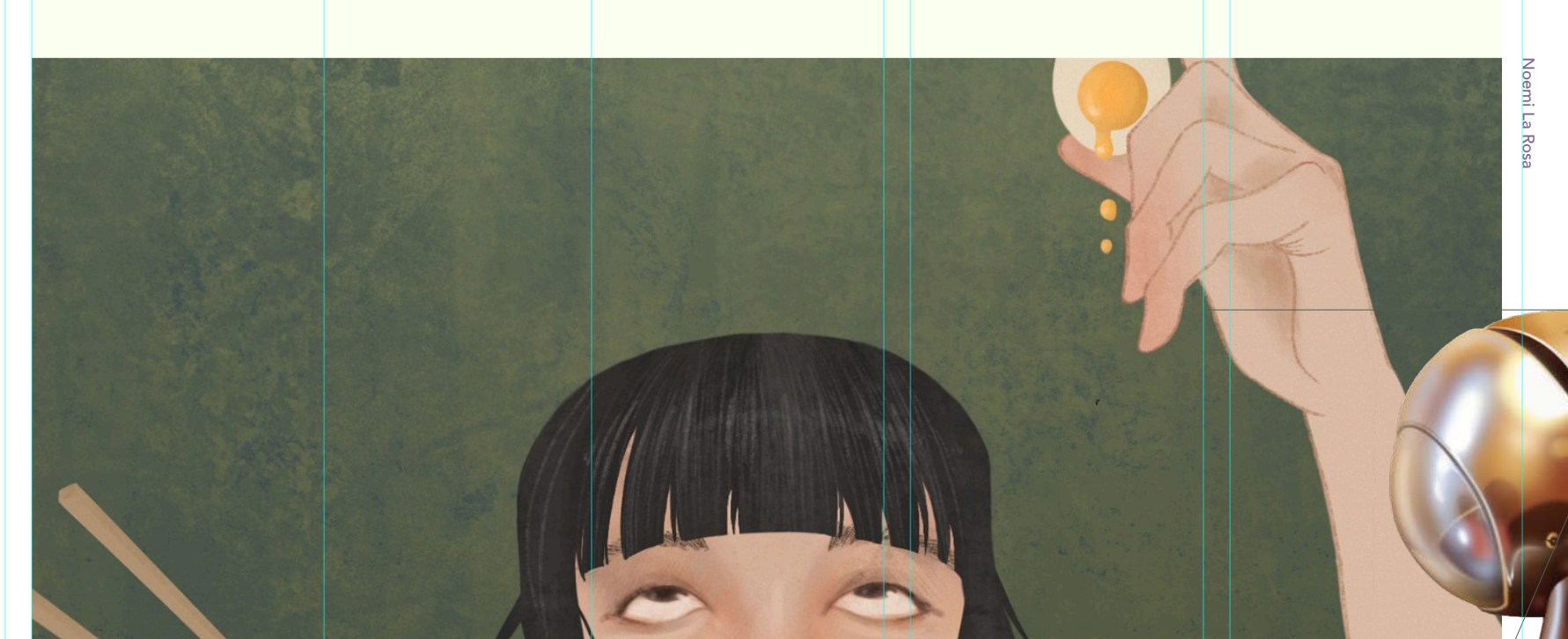

En este, la información de color se divide en tres componentes o canales: Canal L de Luminosidad, Canal A (oscilaría entre rojo-verde) y Canal B (oscilaría entre amarillo-azul). Trabajar con LAB nos permite realizar ajustes de color precisos y separar la información de color de la información de luminosidad, lo que facilita la corrección de color y la manipulación de las imágenes. Podríamos, por ejemplo, cambiar la luminosidad de una imagen sin tener que alterar ningún valor de saturación o tono del color. Lo cierto es que, pese a sus

ventajas, este modo de color se utiliza bastante poco, quizá porque solo las impresoras PostScript de nivel 2 pueden reproducir estas imágenes.

Por último, es importante mencionar que varios programas de diseño, como Adobe Illustrator o Photoshop, tienen una opción para visualizar los elementos que van a color en algunos de los modos que hemos mencionado. De esa manera también se corre menos riesgo antes de imprimir un archivo y que el color no quede como deseamos.

Paloma de Miguel

## DENTRO DE LA ESCUELA Año tras año, las áreas de Diseño Gráfico Editorial y

Publicitario, Pintura Digital e Ilustración, trabajan en sinergia para crear un nuevo número de la revista anual de la escuela, Arteneo Magazine. Este proyecto, que se gesta en el departamento de Diseño Gráfico liderado por Fidel López, requiere desplegar todas las capacidades de desarrollo dentro de un equipo multidisciplinar practicando nuevas ideas de comunicación visual, a la vez que el pensamiento se pone en funcionamiento desde un procedimiento más conceptual. Nuestra revista se convierte en oportunidad para desplegar en <sup>17</sup> una pequeña representación de los trabajos realizados por alumnxs de diferentes planes de estudios. No hace falta mencionar cuánto nos habría gustado incluir muchos más **Porque cada ejercicio es valioso en sí mismo y único en** estilo, pero nos vemos limitadxs al espacio de la publicación. ¡Nuestras disculpas a todxs!

Ane Pulido

arteneo magazine #7

8 82

Sara Rico

r

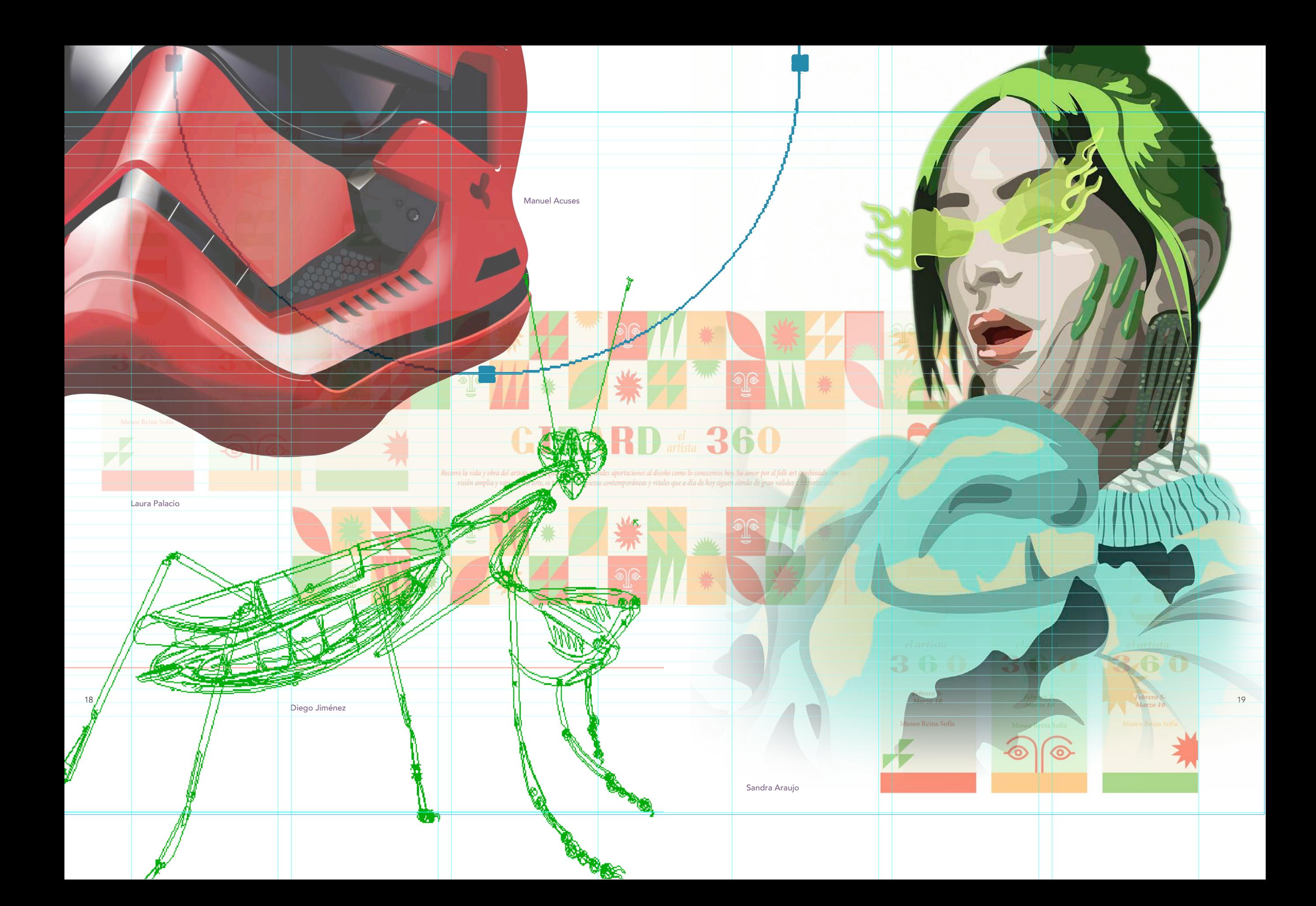

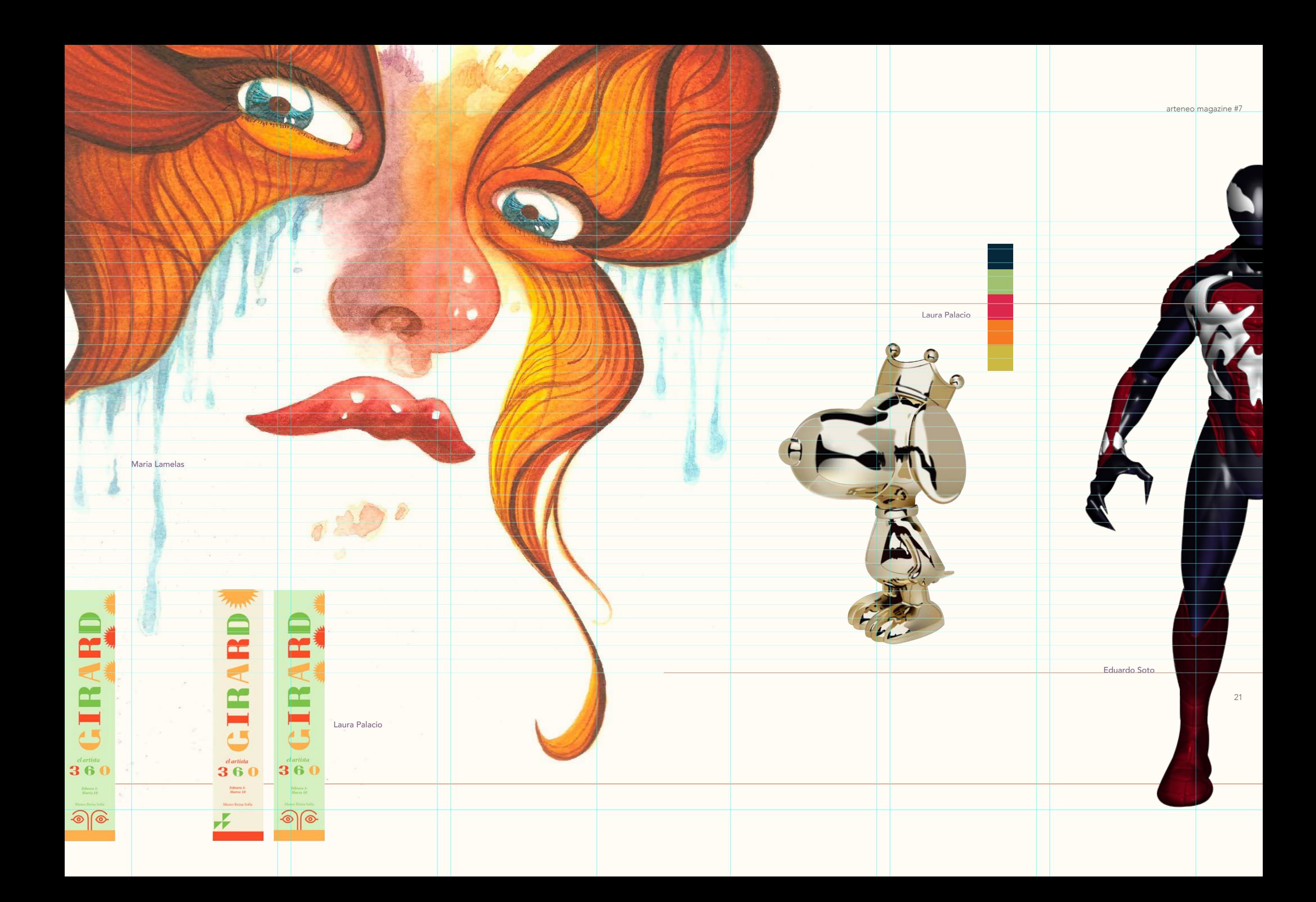

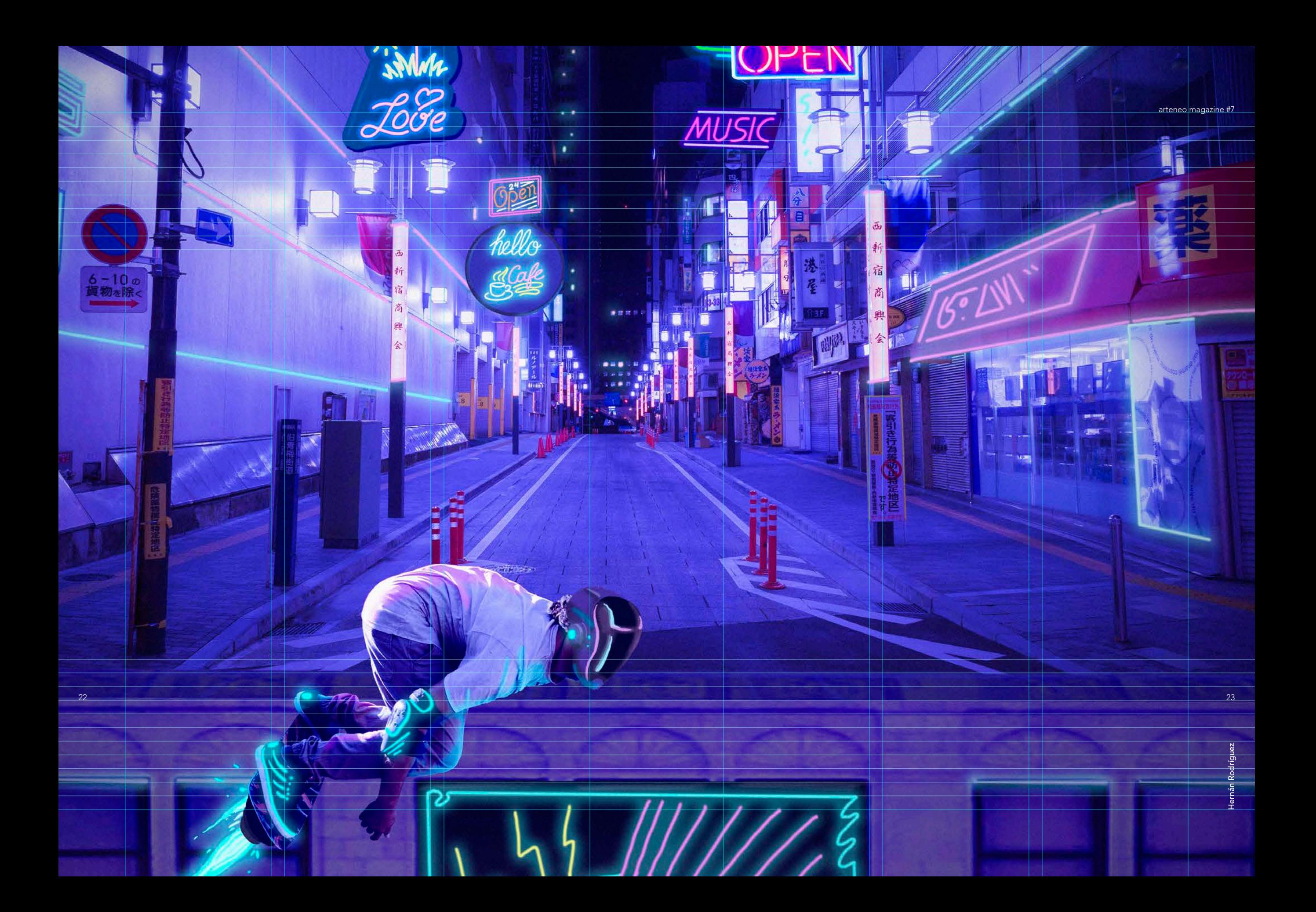

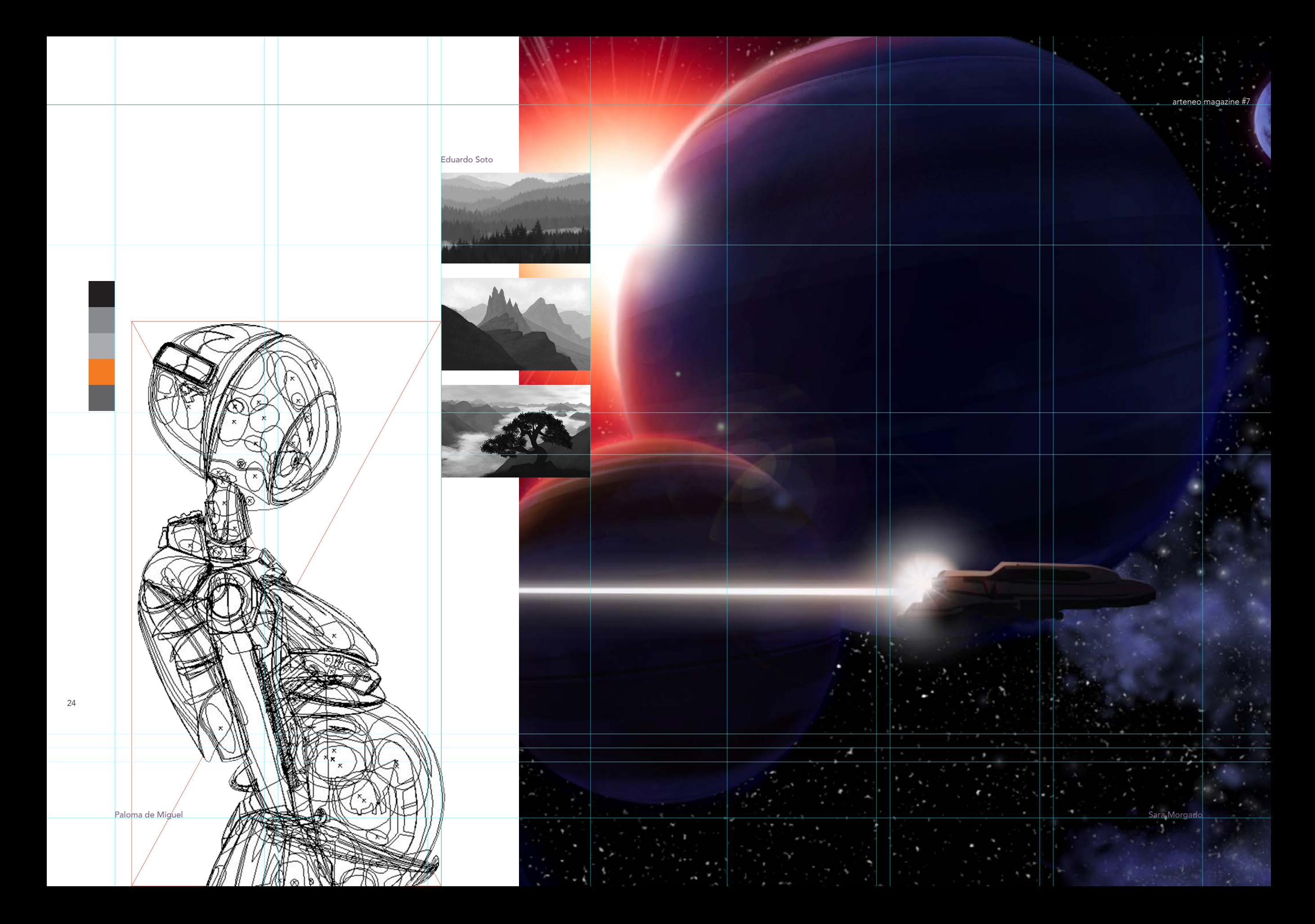

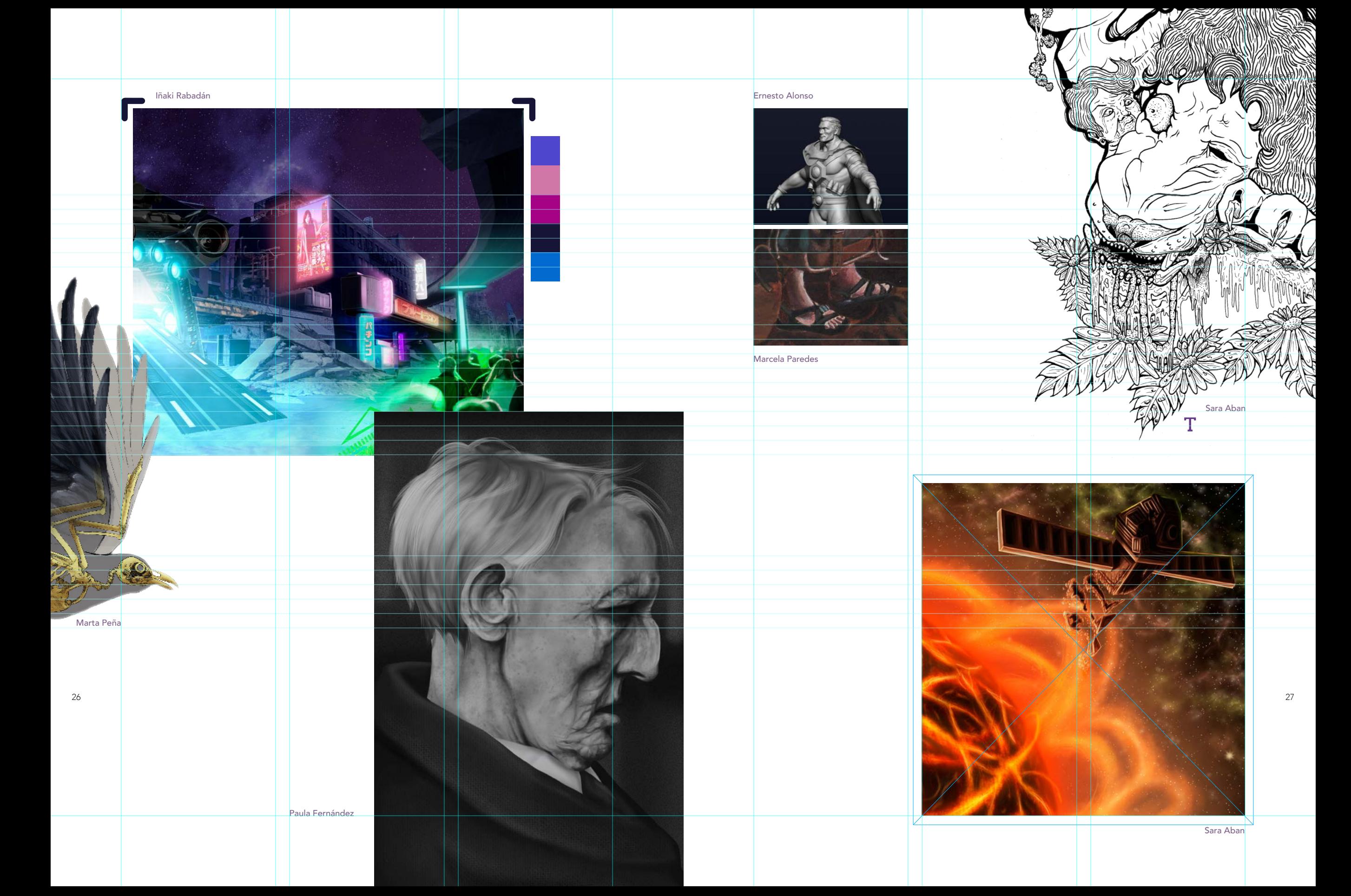

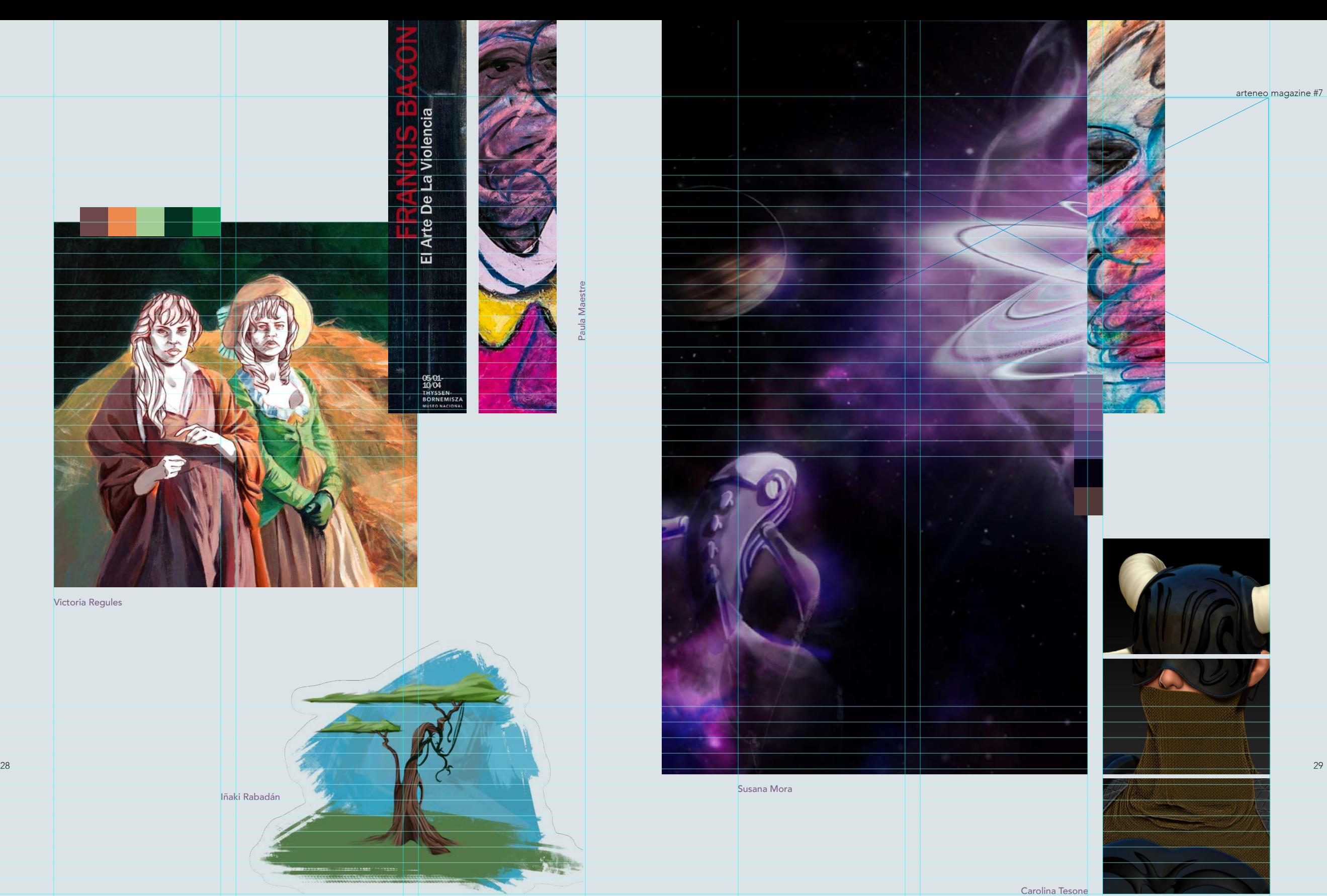

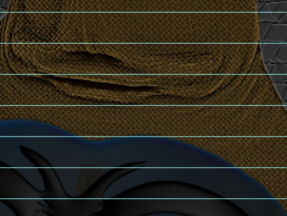

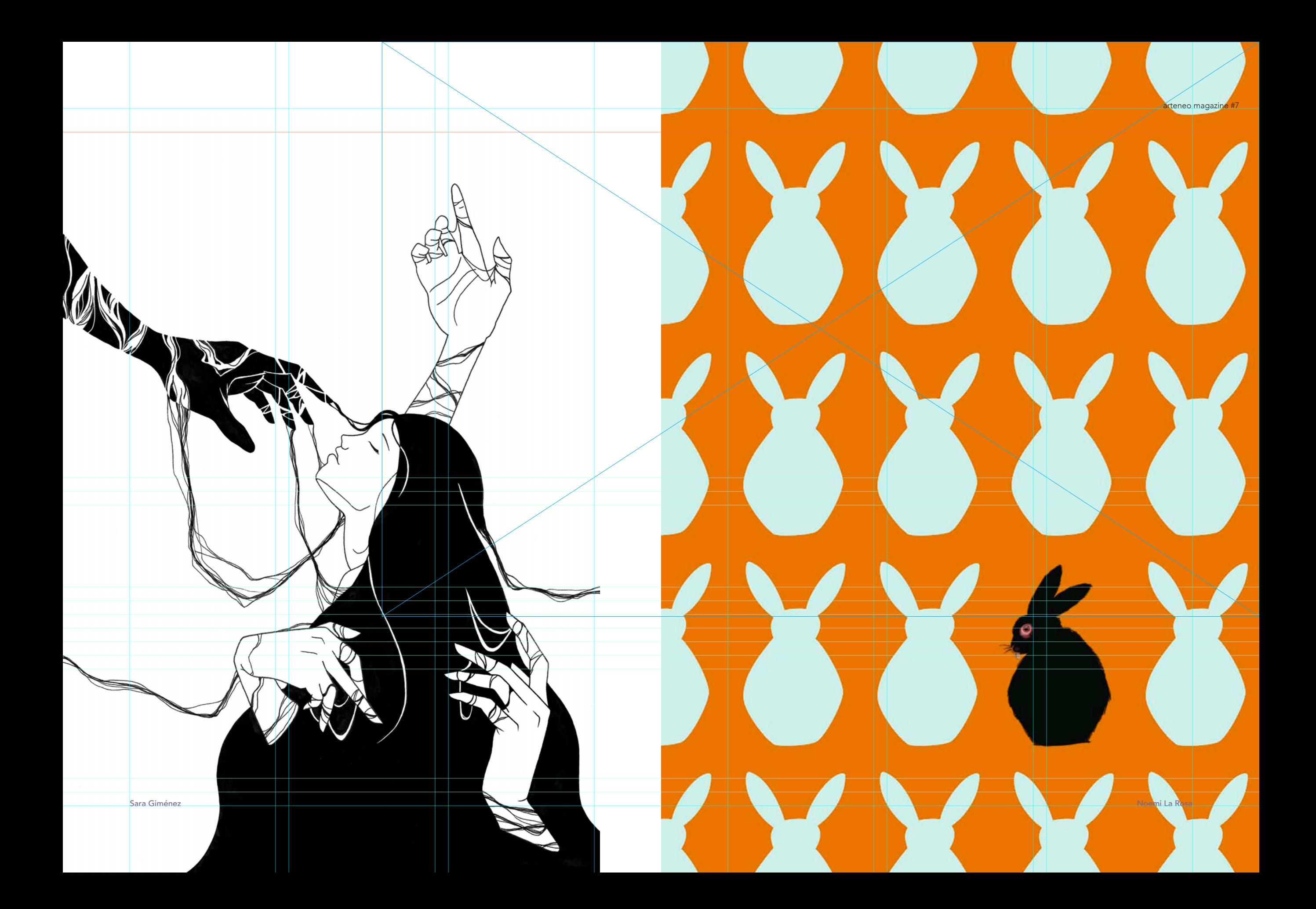

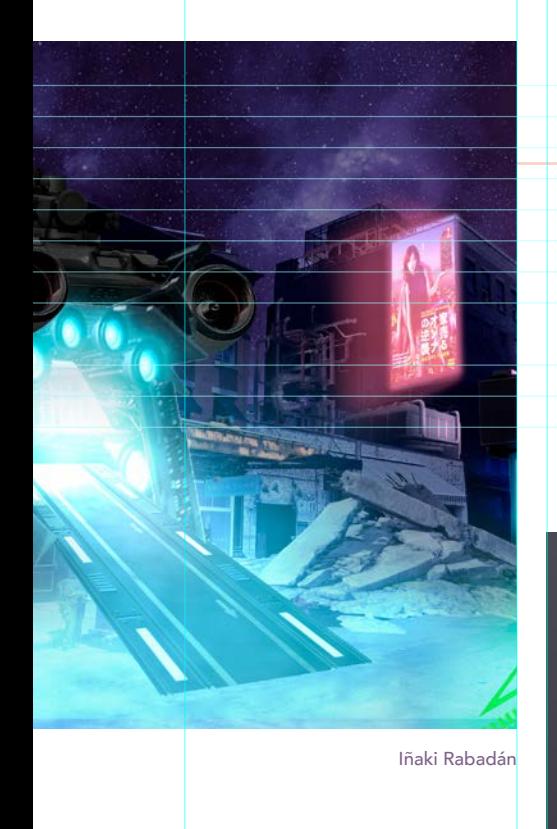

Marta Peña

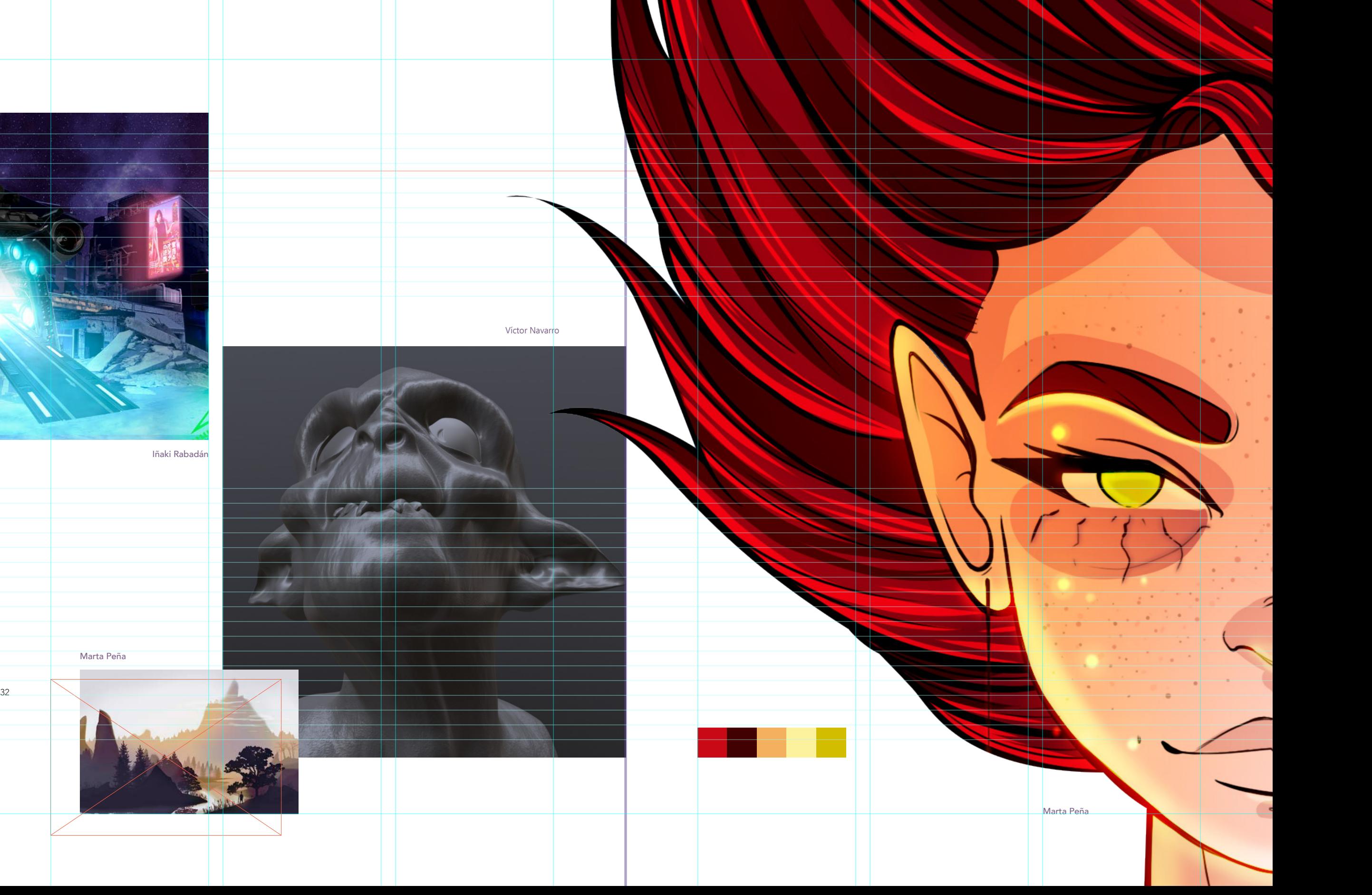

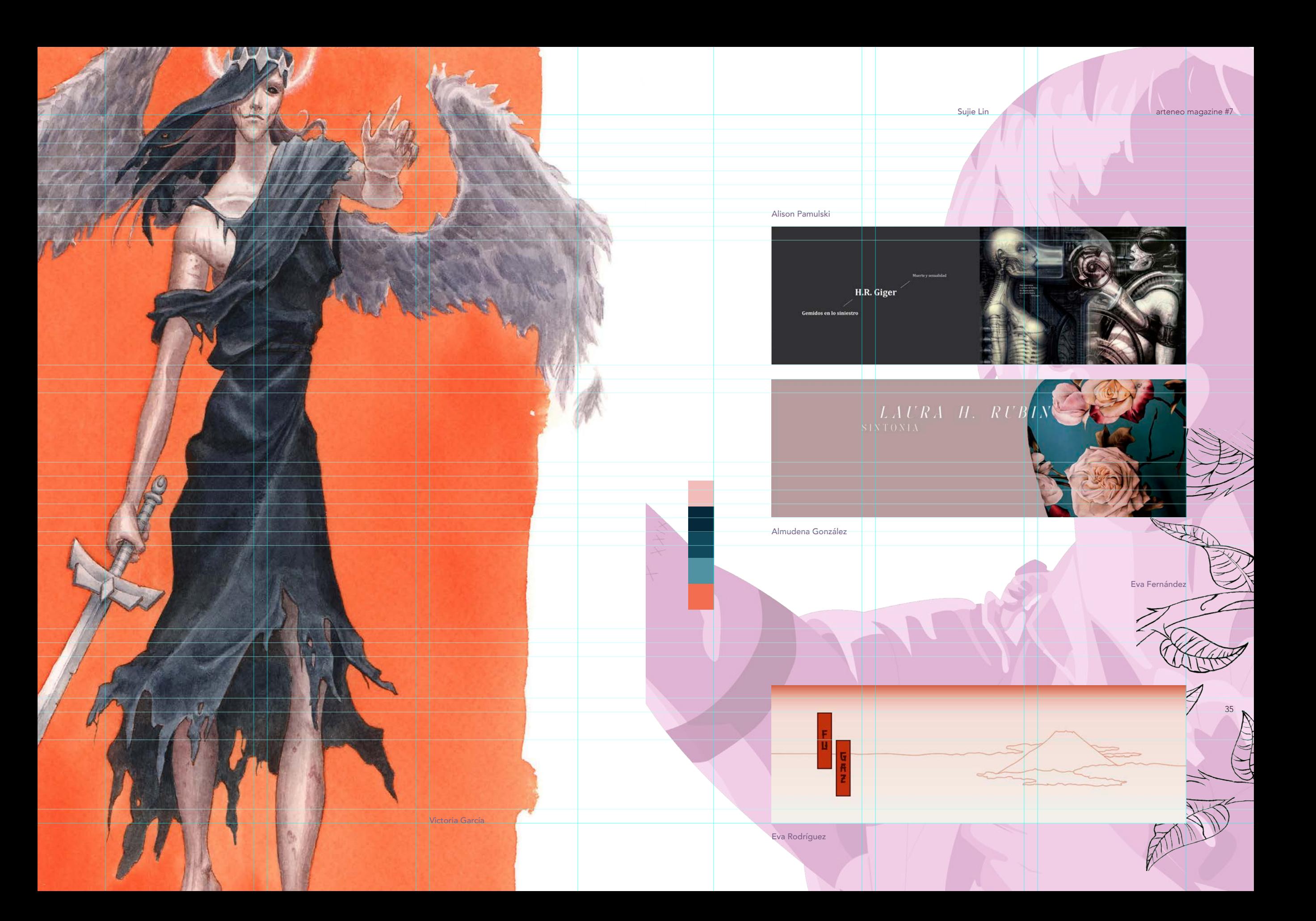

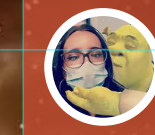

María Díez Curso de Ilustración Tradicional Bis

naqazine #7

"Ha sido una gran experiencia, muy buen ambiente de clase, los profesores muy amables y se interesan por que avancemos y aprendamos. He aprendido un montón y me lo he pasado muy bien. ¡¡Unos profesores maravillosos!!"

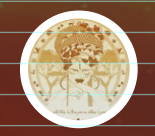

Almudena González Grado de Ilustración Tradicional y Digital 1º "En general estoy muy contenta con el curso, los profesores y l@s compañer@s. Me siento muy a gusto y la atención

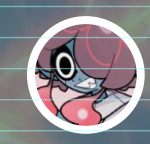

es excelente"

Marcos Sanz Máster de Diseño Gráfico Editorial y Pintura Digital

"Muy contento con la escuela; tanto la atención en secretaría, como por el cuidado en las clases. Recibimos el mismo trato tanto online como presencial, lo que hace que no perdamos ritmo en clase. Los ejercicios han sido muy prácticos para entender mejor los programas que hemos utilizado. ¡Muchas gracias!"

37

Sara Aban

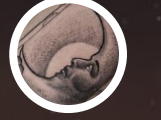

Victor Jabalquinto Grado de Ilustración Tradicional y Digital 1º

"Me he sentido muy cómodo en las instalaciones y el trato de los profesores es muy bueno, he aprendido, he aprendido mucho en estos meses, aunque por trabajo no he podido estar al 100%, **gracias a las clases online** también que facilitan mucho el seguimiento cuando se puede asistir, y se te tiene en cuenta igual que como si estuvieras presencial"

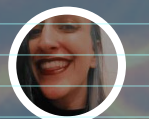

#

COMENTARIOS DE

LOS ALUMNOS

Paloma De Miguel Grado de Ilustración Tradicional y Digital 1º

"Me parece, sin lugar a dudas, la mejor escuela en la que he estado, en todos los aspectos. La escuela es pequeña, pero muy bien equipada, y la disposición de las clases para poder avanzar fuera de tu horario es una ayuda enorme. Los profesores, inmejorables. Se nota la experiencia, la profesionalidad y sobre todo la vocación y el amor que tienen por su trabajo. Hacen que ir a clase sea emocionante"

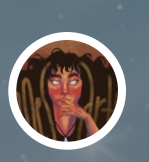

Noemi La Rosa Grado de Ilustración Tradicional y Digital 1º

"La experiencia de mi primer año en la escuela es muy positiva. Estoy muy contenta con nuestros profes, que son tremendos profesionales y cercanos a nuestro crecimiento. Con mis compañeros y compañeras he estado muy a gusto y la organización del centro nos ha ayudado mucho. ¡Por último, veo que estamos creciendo y no veo la hora

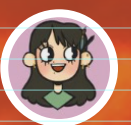

Victoria Regules Grado de Ilustración Tradicional y Digital 1º

puedes estar presencial siempre es un plus"

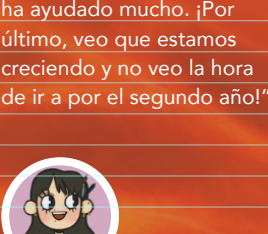

"Estoy muy contenta con la escuela, estoy aprendiendo mucho, mis profesores y compañer@s son tod@s muy maj@s y la escuela está equipada con todo lo que necesitamos para crear. No podría estar más satisfecha. Y el que puedas conectarte online para cuando no

36

Virginia García

# STAF **Bartened Andre**

#### Dirección Begoña C. Echave

Consultor de estudios José Luis Romero

Profesorado Anatomía: Alexander Lachhein Diseño Gráfico: Fidel López Ilustración Digital: Carlos Romanos, Kike de Rivas Ilustración: Eduardo Rodríguez, José Antonio Casal, Juan Antonio Serrano Zbrush Art 3D: Fernando Pernudo

Gestión administrativa Cristina Gómez

Edición audiovisual Yordana Romero

Diseño y maquetación Almudena González Paloma de Miguel Laura Palacio Alison Pamulski Ane Pulido Victoria Regules Marina Rodríguez Noemi La Rosa

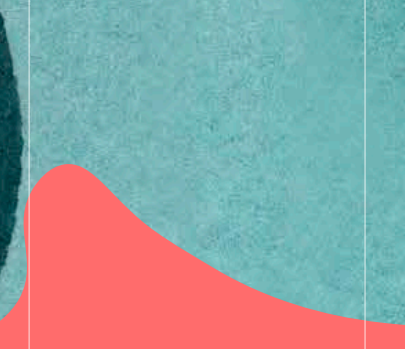

Escuela Arteneo Raimundo Lulio, 9 · 28010 Madrid T 91 445 37 01 / 648 802 811 informacion@arteneo.com